## Usabilidad / Teclas rápidas

# **Descripción**

A continuación, te detallamos algunas de las mejoras relacionadas con la usabilidad del sistema.

[axoft table responsive=»yes» alternate=»no» fixed=»yes» class=»Tabla General»]

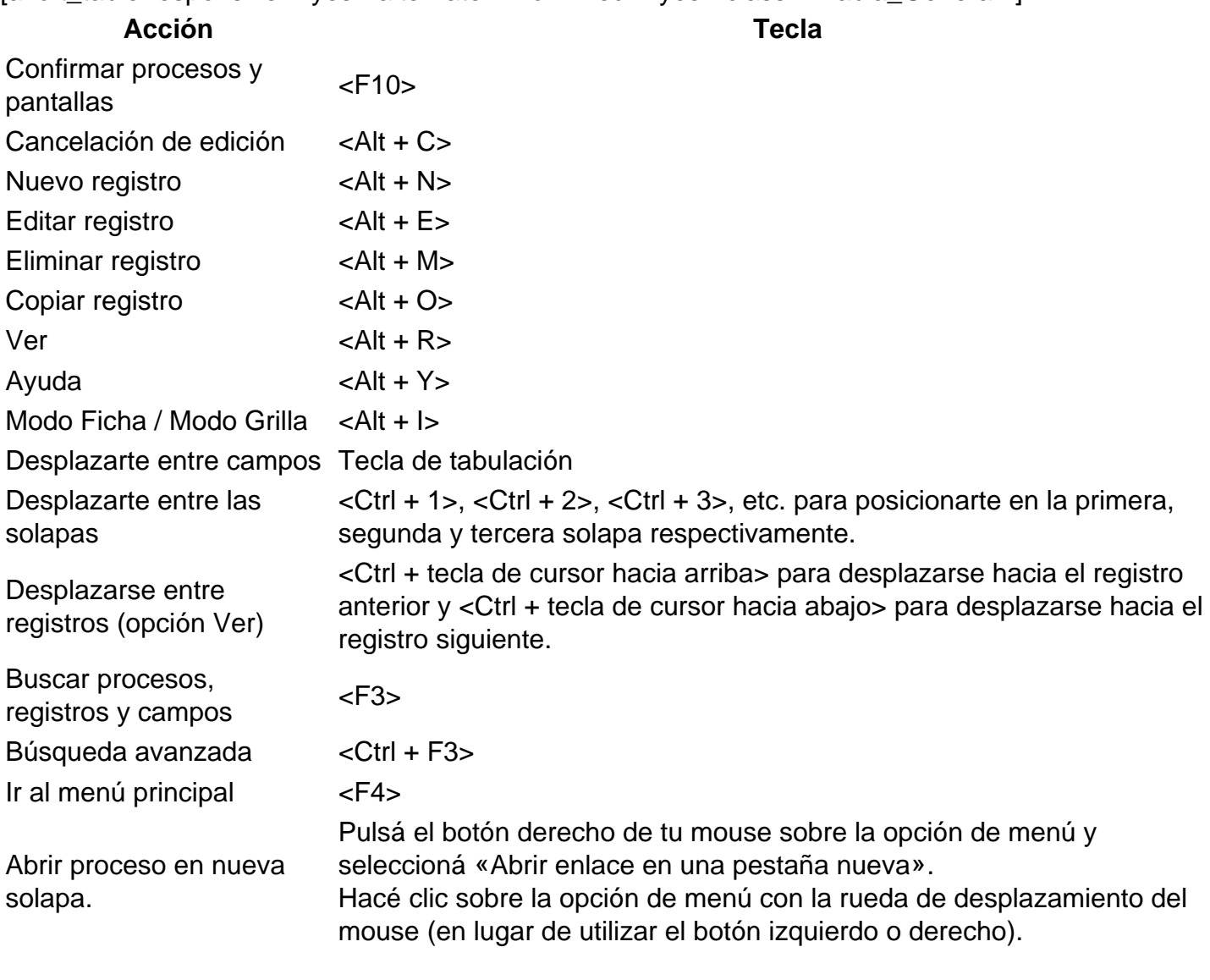

[/axoft\_table]

Para conocer más sobre la usabilidad con teclado mirá este video:

[axoft\_youtube url=»https://youtu.be/FZDHFVm\_trc» class=»bordevideo»]

#### **CATEGORY**

1. Delta

#### **POST TAG**

1. Leame

#### **MODULOS**

1. Plataforma

### **PAISES**

1. Argentina